# **Двумерн**

Ые

### массивы

*называется совокупность данных, каждое значение которых, зависит от его положения в строке и в столбце.* 

*Каждый элемент двумерного массива описывается как a[i,j], где: а* **– имя массива** *i* **- номер строки j – номер столбца**

### Пример двумерного массива (матрицы):

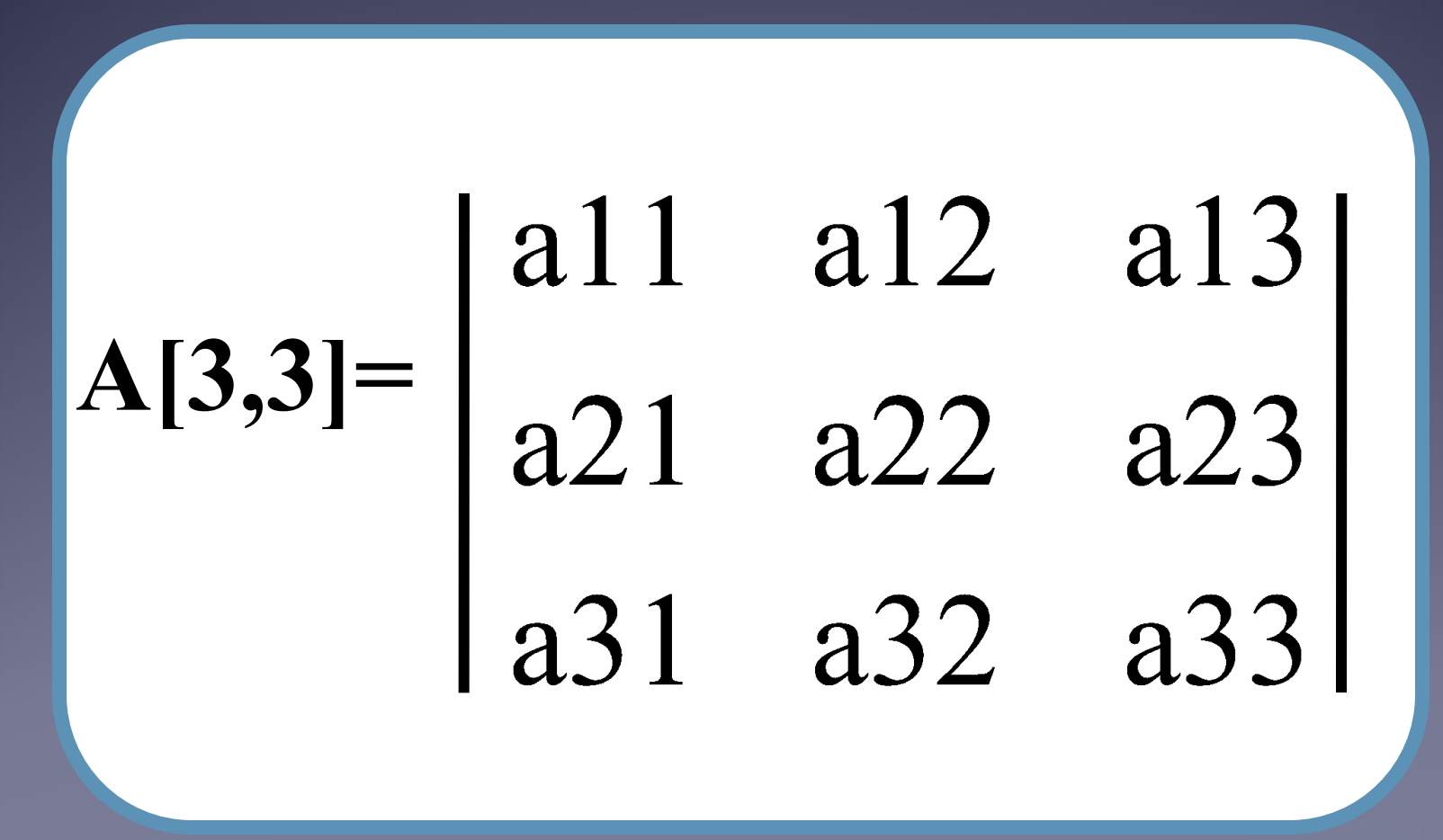

*Если в матрице количество строк и столбцов совпадают, то она называется квадратной, в противном случае прямоугольной.*

Главная диагональ квадратной матрицы проходит из левого верхнего угла в правый нижний.

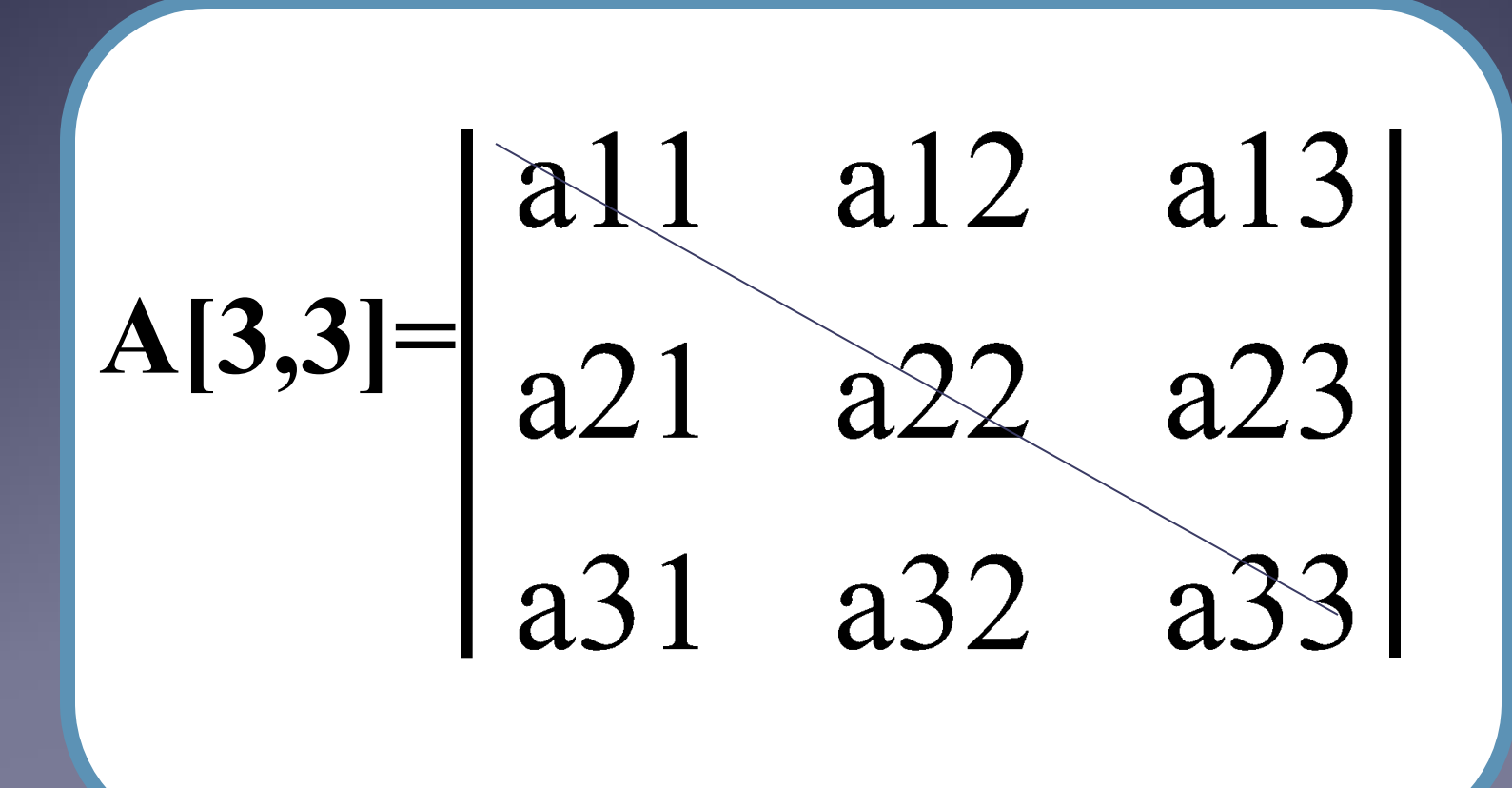

Побочная диагональ квадратной матрицы проходит из правого верхнего угла в левый нижний.

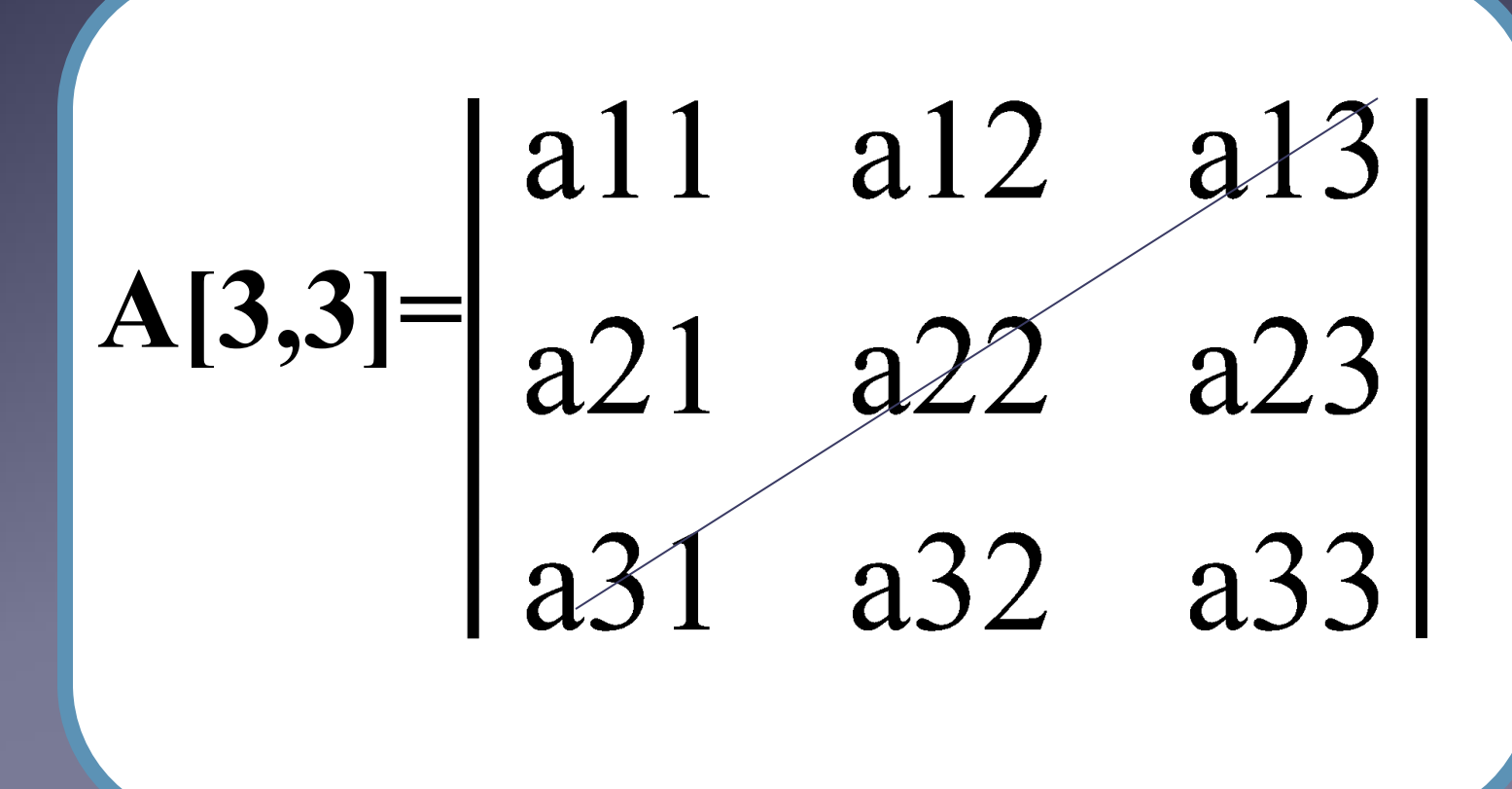

Описание матрицы в разделе var аналогично описанию одномерного массива, только теперь необходимо указывать диапазон изменения столбцов и строк.

Const n=10; m=12; Var a: array [1..n, 1..m] of integer;

*Для ввода матрицы в память существует много способов, это зависит от направления задачи. Рассмотрим два самых распространенных способа:*

#### **Пример 1 (ввод с клавиатуры)**

**Writeln('Введите элементы матрицы по строкам'); Writeln('В конце каждой строки нажимать ENTER'); For i:=1 to n do For j:= 1 to m do Readln(a[i,j]);**

### **Пример 2 (заполнение случайными числами)**

**Randomize; For i:=1 to n do For j:=1 to n do Begin a[i,j]:=random(10); write(a[i,j],' '); End; Writeln; End;**

## **Задачи базового минимума**

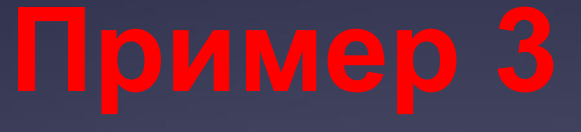

*Вычисление суммы элементов главной диагонали квадратной матрицы:*

Для решения данной задачи необходимо определить, чем отличаются элементы главной диагонали?

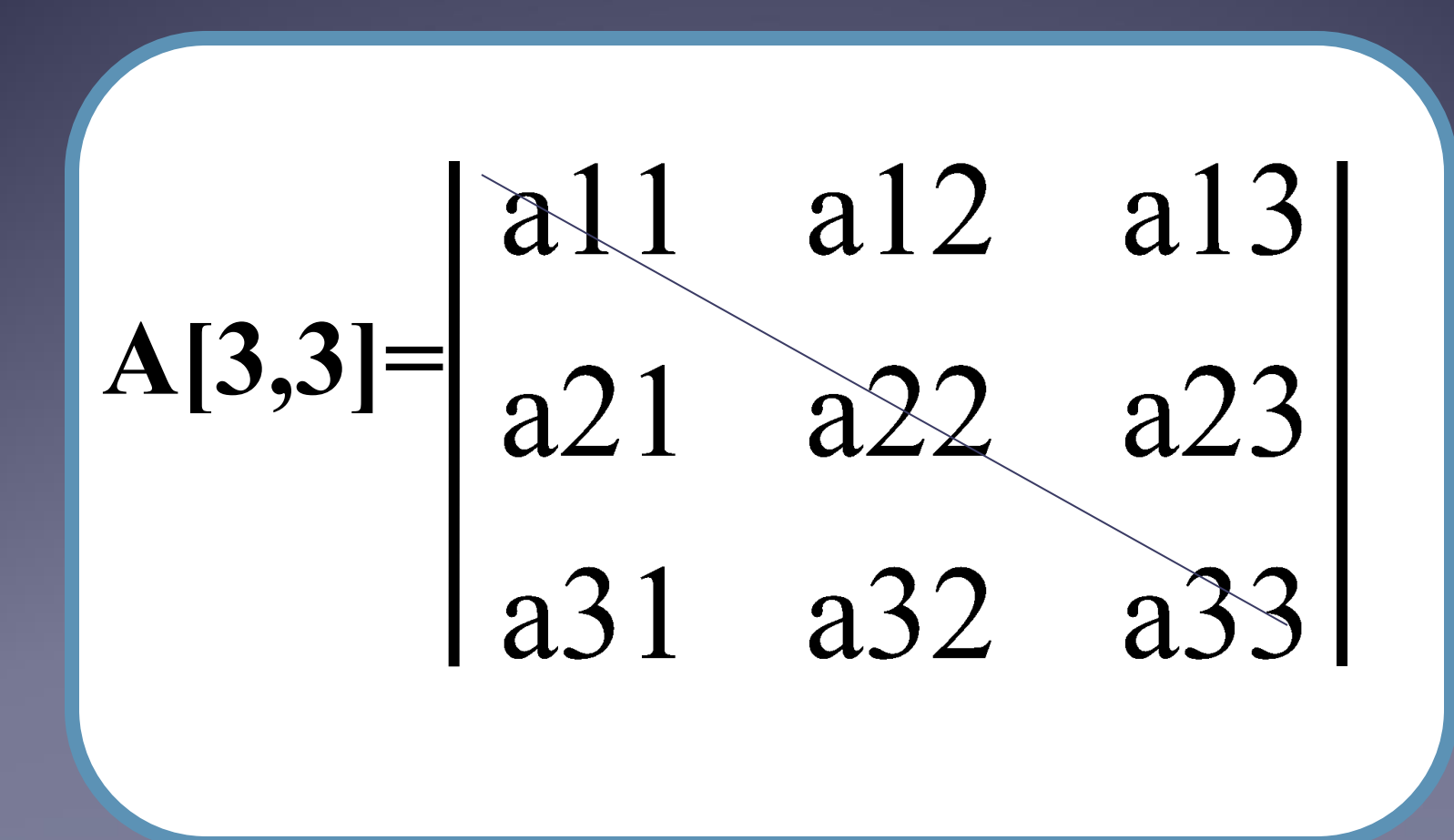

Program Sumglav; const  $n=3$ ; var a:array [1..n,1..n] of real; i, j: integer; S: real; **Begin** 

#### {ВВОД МАССИВА;}

 $S := 0$ ; for  $i:=1$  to n do  $S:=S+a[i,i];$ write('Сумма элементов главной диагонали = ',S); readIn; readIn end.

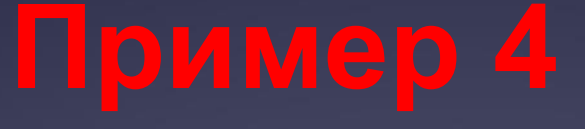

### *Нахождение наибольших элементов каждой строки массива:*

```
Program Stroki;
const n=3; m=4
var a:array [1..n,1..m] of real; 
max:array [1..n] of real;
i, j: integer;
Begin
{ВВОД МАССИВА;}
for i:=1 to n do
begin
max[i]:=a[i,1];
for j:=2 to m do
if max[i]<a[i,j] then max[i]:=a[i,j];
end;
write('Наибольшие числа строк массива => ');
for i:=1 to n do
writeln(max[i]);
readln;
readln
end.
```
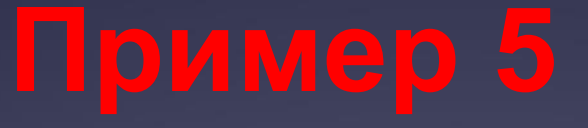

### *Перестановка строк массива:*

```
Program Stroki2;
const n=3; m=4;
var a:array [1..n,1..m] of integer; 
i, j,k,l,c: integer;
Begin
{ВВОД МАССИВА;}
writeln('Ведите номера меняемых местами строк');
readln(k,l);
for j:=1 to m do
begin
c:=a[k,j];
a[k,j]:=a[l,j];
a[l,j]:=c;
end;
writeln('Новый массив => ');
for i:=1 to n do
begin
for j:=1 to m do
write(a[i,j],' ');
writeln;
end;
readln;
readln
end.
```
*Написать программы: 1)Нахождения наибольшего элемента всего массива; 2)Нахождения наибольшего элемента главной диагонали; 3)Нахождения наименьших элементов в столбцах массива.*